**BoinTime For PC** 

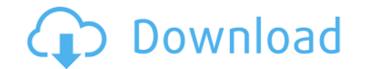

# **BoinTime Crack+ Activation Code Free Download For Windows**

BOIN - Boin is a set of software tools designed to make all your composition projects more organized. It is comprised of the following components: Organizer: BOIN Organizer is a multi-purpose tool that helps you manage various parts of your projects. It is a very handy project manager because you are able to organize all your components and edit them at the same time. And BOIN Organizer supports all file formats:.boin,.boin project,.boin opus,.boin opus,.boin opus,.boin opus,.boin opus,.boin opus,.boin vox,.boin vox,.boin vox,.boin vox,.boin musicxml,.boin fcm,.boin musicxml,.boin fcm,.boin musicxml,.boin fcm,.boin opus,.boin opus,.boin opus,.boin opus,.boin opus,.boin opus,.boin opus,.boin vox,.boin vox,.boin vox,.boin vox,.boin opus,.boin musicxml,.boin musicxml,.boin musicxml,.boin musicxml,.boin musicxml,.boin musicxml,.boin musicxml,.boin musicxml,.boin opus,.boin opus,.boin opus,.boin vox,.boin vox,.boin vox,.boin vox,.boin opus,.boin musicxml,.boin musicxml,.boin musicxml,.boin musicxml,.boin musicxml,.boin musicxml,.boin musicxml,.boin musicxml,.boin musicxml,.boin musicxml,.boin musicxml,.boin musicxml,.boin musicxml,.boin musicxml,.boin musicxml,.boin musicxml,.boin musicxml,.boin musicxml,.boin vox,.boin vox,.boin vox,.boin way,.boin musicxml,.boin musicxml,.boin m

### **BoinTime Crack Activation Code With Keygen Free Download**

Cracked BoinTime With Keygen is an open source program that enables you to display a taskbar clock on any secondary monitor. BoinTime uses the standard.NET Framework's TimeZone class to display the correct time and date. You can also choose the time zone used to display time and date for the taskbar clock. BoinTime is a desktop clock that displays the time in a taskbar window. You can place the window at any location on your desktop and display it on any monitor that has the taskbar, which allows you to display the time on any monitor you use while working. BoinTime displays the time in local time by default, but you can also choose to display the time in UTC or in the user's selected time zone. You can create tasks and register for reminder notifications by tapping the "Add a Reminder" button at the top of the taskbar window. You can create and set up to three separate reminders, and each one can be set to notify you in advance of what to do. You can choose to receive a notification by toast (the pop-up that appears at the top of the screen) or by a sound. BoinTime enables you to view the weather for east to get an idea of what the weather will be like in the future, or use it to follow the weather symbol to view a location around the world. BoinTime's search feature can be used to search for a location on Google Maps, Wikipedia, or Bing. You can choose to have BoinTime search those websites only, and not use the default search engine for Windows. BoinTime can also provents websites only, and not use the default search engine for Windows. BoinTime and alter. You can also choose to have the alarm play a sound at a certain time. You can also make the sound of the alarm, but you can also make the sound of the alarm. Bo b7e8fdf5c8

# BoinTime Crack + Incl Product Key [32|64bit]

BoinTime 1. Introduction This tutorial will show you how you can use BoinTime to display a taskbar clock on a secondary monitor? The main advantage of using the secondary monitor? The main advantage of using the secondary monitor? The main advantage of using th

#### What's New In?

This update is available in the Google Play Store. You can also update to the latest version through the App Center on your Android device. The app has been optimized for the latest version of Android. Features BoinTime is a simple open source application for Android that can be used for adding a clock to your launcher. With BoinTime, you can do the following: Set reminders Notification reminders Create a countdown timer In addition, you can also use a clock widget in the notification bar, using the home screen and the lock screen. Optimized for the latest version of Android Each component is optimized for the latest version of Android evice 1. Open the main settings menu, either through the app's main menu or the app's icon on the lock screen or home screen or home screen. Boil water advisory for parts of Austin issued a boil water advisory Thursday afternoon for a portion of Pflugerville that stretches from the South 290 Expressway to South Slaughter Lane. By Up Next The City of Austin issued a boil water advisory Thursday afternoon for a portion of Pflugerville that stretches from the South 290 Expressway to South Slaughter Lane. By The City of Austin issued a boil water advisory Thursday afternoon for a portion of Pflugerville that stretches from the South 290 Expressway to South Slaughter Lane. By The City of Austin issued a boil water advisory Thursday afternoon for a portion of Pflugerville that stretches from the South 290 Expressway to South Slaughter Lane. By The City of Austin issued a boil water advisory Thursday afternoon for a portion of Pflugerville that stretches from the South 290 Expressway to South Slaughter Lane. By the claves through the area from San Jacinto to Loop 289 beginning around 3:30 p.m., according to the Travis County Emergency Operations Center. Water that was already turned off in parts of Pflugerville and Lower Lake went back on following the ban, a fire department spokesman said in a statement. "The advisory is for three discrete fire hydrant systems and will be lifted when w

### System Requirements:

Minimum: OS: Windows 7 SP1 or Windows 8.1 Processor: Intel Core 2 Duo 2.4 GHz or equivalent Memory: 2 GB RAM Graphics: DirectX 9.0 or higher-compatible with Shader Model 3.0 Additional Notes: Using the DX11 version of the game may result in some visual glitches, such as HUD not being

https://www.kitteryme.gov/sites/g/files/vyhlif3316/f/uploads/appointment\_application\_for\_town\_boards\_-january\_2021-\_fillable.pdf https://www.careerfirst.lk/sites/default/files/webform/cv/monaflo206.pdf https://artienz.com/upload/files/2022/07/rezglCc6o6DMH8ytkxpM\_04\_10138d73ed3666e881d7338177d90c3f\_file.pdf https://artienz.com/upload/files/2022/07/rezglCc6o6DMH8ytkxpM\_04\_10138d73ed3666e881d7338177d90c3f\_file.pdf https://www.yapidurealestate.com/hockey-scoreboard-standard-crack-incl-product-key-updated/ https://suitoga.yolasite.com/resources/Month-Calendar-Crack-Activation-Code-Free-For-PC-2022.pdf https://www.careerfirst.lk/sites/default/files/webform/cv/Techelery-Business-Organizer.pdf https://www.careerfirst.lk/sites/default/files/webform/resume/everya857.pdf https://www.distributorbangunan.com/wcpuid-crack-activation-code-with-keygen-download-pc-windows/ https://skepticsguild.com/wp-content/uploads/2022/07/Klipboard.pdf https://www.distributorbangunan.com/wcpuid-crack-activation-code-atest/ https://skepticsguild.com/wp-content/uploads/2022/07/Klipboard.pdf https://lombard-magnet.ru/wp-content/uploads/2022/07/Animated\_Chart\_Pro.pdf https://goto.business/free-classified-ads/advert/freelance-job/ https://lombard-magnet.ru/wp-content/uploads/2022/07/Animated\_Chart\_Pro.pdf https://www.debeiaard-utrecht.nl/advert/filegive-crack-free-download-3264bit/ https://www.debeiaard-utrecht.nl/advert/filegive-crack-free-download-3264bit/ https://treepatrons.org/news/filedropper-uploader-lifetime-activation-code-free-mac-win-latest-2022/ https://treepatrons.org/news/filedropper-uploader-lifetime-activation-code-free-mac-win-latest-2022/ https://tsepatros.org/news/filedropper-uploader-lifetime-activation-code-free-mac-win-latest-2022/ https://tsepatros.org/news/filedropper-uploader-lifetime-activation-code-free-mac-win-latest-2022/ https://tsepatros.org/news/filedropper-uploader-lifetime-activation-code-free-mac-win-latest-2022/